# **betnacional twitter**

- 1. betnacional twitter
- 2. betnacional twitter :cassino dinheiro no cadastro
- 3. betnacional twitter :cassino para ganhar dinheiro de verdade grátis

## **betnacional twitter**

#### Resumo:

**betnacional twitter : Inscreva-se em bolsaimoveis.eng.br para uma experiência de apostas única! Ganhe um bônus exclusivo e comece a ganhar agora!**  contente:

### **betnacional twitter**

#### **betnacional twitter**

O aplicativo Betnacional é uma plataforma de apostas esportivas para dispositivos móveis que permite aos seus utilizadores realizar apostas em betnacional twitter eventos esportivos ao vivo, consultar as quotas mais recentes e aceder a uma variedade de outros jogos de casino. Esta ferramenta é confiável, oferece transações seguras e está disponível para download gratuito na plataforma do Android.

### **Como instalar o aplicativo Betnacional no seu dispositivo móvel**

Antes de começar, verifique se tem o Android em betnacional twitter seu telefone ou tableta e certifique-se de que betnacional twitter versão esteja atualizada. Em seguida, siga os seguintes passos para fazer o download e instalar o aplicativo:

- 1. Abra o site oficial da Betnacional no seu smartphone.
- 2. Clique no botão "Baixe nosso app" no menu lateral.
- Este procedimento vai fazer com que seu telefone pergunte se você autorizará o download 3. de um arquivo dessa fonte desconhecida; clique em betnacional twitter "OK".
- 4. Abra o arquivo APK e clique para instalar.
- 5. Quando a instalação for concluída, abra o aplicativo Betnacional e comece a apostar.

### **Como se registrar através do app móvel Betnacional**

Assim que instalar o aplicativo Betnacional, você precisa se registrar para criar uma conta. Siga estas instruções simples:

- 1. Abra o aplicativo oficial da Betnacional em betnacional twitter seu dispositivo móvel.
- 2. Toque no botão "Criar Conta" no canto superior.
- 3. Preencha todos os campos necessários, como CPF, nome, endereço de e-mail, número de telefone, nome de usuário, senha e confirme a betnacional twitter senha.

### **Funcionalidades oferecidas pelo aplicativo Betnacional**

O aplicativo Betnacional oferece múltiplas funcionalidades e recursos, incluindo:

- Apostas ao vivo em betnacional twitter eventos esportivos selecionados.
- Tabela de quotas para apostas em betnacional twitter competições como futebol, basquete, tenis etc.
- Grande variedade de jogos de cassino, incluindo roleta, pôquer e slot machines como o Lucky Slots & Coin Master.
- Bonus personalizado ao registrar-se uma nova conta.

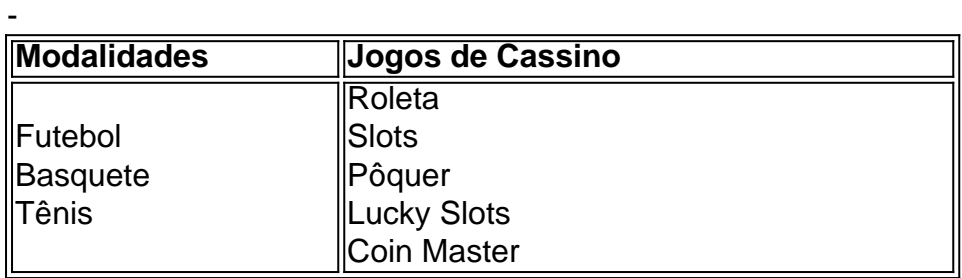

#### [roleta de jogos aleatorios](https://www.dimen.com.br/roleta-de-jogos-aleatorios-2024-07-24-id-42012.html)

A maioria dos sportbooks facilita bastante. 1 Navegue até o jogo e tipo de aposta do. 2 Clique na "célula de apostas" 3 A aposta irá preencher no seu boletim de apostar. 4 Digite o valor da aposta. 5 Envie a aposta: Como apostar em betnacional twitter esportes para tes: 12 dicas para saber A rede de ação.n actionnetwork : educação: r-betners ou

(-5.5) versus Philadelphia Eagles (+5.5). Se você acha que os Cowboys

rão pelo menos seis pontos, você daria (ou colocaria ) 5,5 pontos. Como funciona a a esportiva? - Forbes forbes :

# **betnacional twitter :cassino dinheiro no cadastro**

e apostas online em betnacional twitter constante crescimento no Brasil. Se você está interessado em

0} se inscrever, este guia passo a passo irá lhe ajudar. Primeiro, acesse o site do {w} e clique em betnacional twitter "Registrar-se" no canto superior direito da página. Preencha o io com suas informações pessoais, incluindo nome completo, data de nascimento, gênero, ndereço de e-mail e número de telefone. Certifique-se de fornecer informações precisas

## **betnacional twitter**

A Betnacional é uma plataforma brasileira que tem se destacado no mercado de apostas esportivas por betnacional twitter confiabilidade e variedade de jogos. Com opções como Futebol, Aviator, Mines e CassinoNovo, essa casa de apostas é a preferida de muitos brasileiros. Neste artigo, vamos te mostrar como fazer betnacional twitter aposta e criar betnacional twitter conta na Betnacional.

### **betnacional twitter**

Para fazer betnacional twitter aposta na Betnacional, siga os seguintes passos:

- 1. Procure a partida desejada no site da Betnacional.
- 2. Escolha o mercado desejado para betnacional twitter aposta.
- 3. Insira o valor desejado para betnacional twitter aposta e confirme.

Agora que você sabe como fazer betnacional twitter aposta, vamos mostrar como criar betnacional twitter conta.

### **Como criar betnacional twitter conta na Betnacional**

Para criar betnacional twitter conta na Betnacional, siga os seguintes passos:

- 1. Acesse o site oficial da Betnacional através do nosso link.
- 2. Clique em betnacional twitter "Criar Conta" e preencha os dados solicitados.
- 3. Confirme betnacional twitter conta através do email enviado pela Betnacional.

#### **Passo Ação**

- 1 Acesse o site da Betnacional
- 2 Clique em betnacional twitter "Criar Conta"
- 3 Preencha os dados solicitados
- 4 Confirme betnacional twitter conta via email

### **Por que apostar na Betnacional?**

A Betnacional se destaca por betnacional twitter confiabilidade e variedade de jogos, além de betnacional twitter simplicidade na hora de efetuar uma aposta. Com opções como Futebol, Aviator, Mines e CassinoNovo, a Betnacional tem algo para todos os gostos. Além disso, a plataforma é totalmente brasileira, o que garante uma maior empatia com os brasileiros.

### **Conclusão**

Para apostar na Betnacional, basta seguir os passos mencionados neste artigo e em betnacional twitter breve você estará pronto para começar a brincar e se divertir com os diferentes jogos oferecidos pela plataforma. Boa sorte e divirta-se!

# **betnacional twitter :cassino para ganhar dinheiro de verdade grátis**

# **Estada Unidos e China: Tensões militares na região do Pacífico**

O Secretário de Estado Antony Blinken está previsto para viajar para a China este mês para conversar.

A Visita da ex-presidente da Câmara Nancy Pelosi a Taiwan, que a China reivindica como betnacional twitter própria.

O Presidente Joe Biden e o Presidente chinês Xi Jinping se encontraram nas margens do Encontro Econômico da Ásia-Pacífico betnacional twitter São Francisco. Cerca de um mês depois, o Gen. CQ Brown, presidente do Estado-Maior Conjunto, falou com seu homólogo chinês betnacional twitter uma ligação de {sp} - na primeira contacto militar sênior-a-sênior desde a Visita de Pelosi.

Brown anteriormente encontrou Wei betnacional twitter 2024 no lado de uma conferência de defesa na Camboja.

O Departamento de Defesa está preocupado com incidentes inseguros e não profissionais envolvendo as Forças Armadas Americanas e Chinesas no Pacífico.

A visita de Pelosi provocou um surge betnacional twitter manobras militares pela China. Pequim despachou navios e aeronaves através da linha média no Estreito de Taiwan, alegando que a fronteira de fato não existia,

• disparou mísseis sobre Taiwan betnacional twitter si;

e desafiou as normas estabelecidas disparando mísseis na zona econômica exclusiva do ● Japão.

Alguns desses confrontos diminuíram, mas os EUA estão preocupados com comportamento agressivo de navios chineses contra navios filipinos no Mar do Sul da China.

Um funcionário de defesa sênior informou aos repórteres que a ligação de Austin na Terça-feira nos dá a oportunidade de impedir que a concorrência betnacional twitter curso entre os EUA e a China deslize para o conflito. O funcionário, que falou sob condição de anonimato para dar uma prévia da ligação, disse que os EUA não viram nenhum incidente inseguro ou não profissional de aeronaves americanas desde o mês de novembro, mas o comportamento coercivo da China betnacional twitter relação aos navios das Filipinas correr o risco de escalada.

Os oficiais de defesa dos EUA e da China se encontraram mais c frlue este mês no Havaí para discutir incidentes de navios e aeronaves agressivos entre as duas forças militares na região do Pacífico.

Author: bolsaimoveis.eng.br Subject: betnacional twitter Keywords: betnacional twitter Update: 2024/7/24 5:23:36